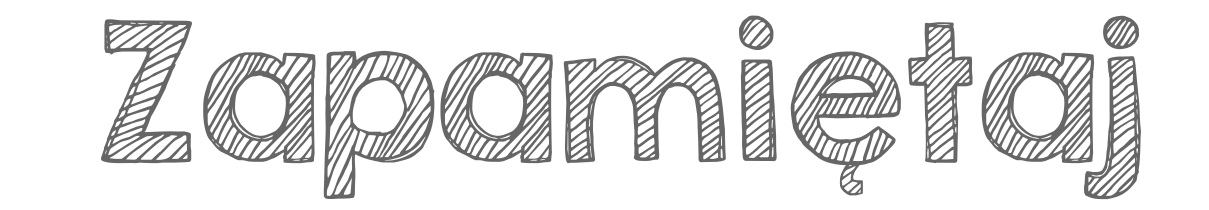

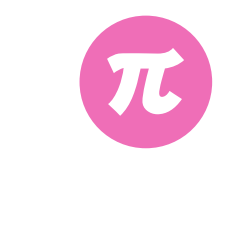

Dziel pisemnie tak, jak dzielisz liczby naturalne. Wstaw przecinek w wyniku tak, by znajdował się dokładnie nad przecinkiem dzielnej.

2,4 288 : 12 28,8 : 12 2,88 : 12 24 0,24 -24 -24 48 -24 48 -48 -48 48 -48

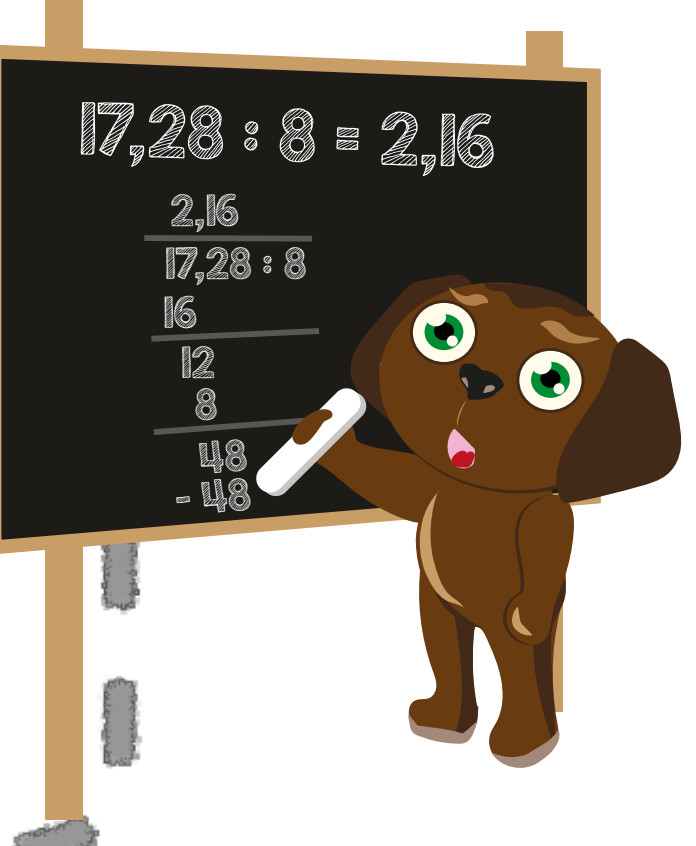